# **Open Mobile 3.0.0 for Android Release Notes**

### **V E R S I O N 1 . 1 , O C T O B E R 2014**

These release notes contain the latest news and information about iPass Open Mobile 3.0.0 for Android.

### **New Features and Enhancements**

iPass Open Mobile 3.0.0 for Android has the following new features:

- **New User Interface** 
	- The Open Mobile main screen readily displays available networks, making it easier for users to l.<br>Six check their connection status and choose a network that's near them.
	- Open Mobile utilizes the latest Android designs with a new action bar, equipped with important  $\mathbb{R}$ action items and action overflow.
- **Connection Preferences**
	- This new feature allows users to customize their connection experience by creating lists of i.<br>Ge networks for Open Mobile always prefer or ignore (regardless of available networks in the area).
- **Travel Preferences**
	- Users can optimize their ability to find and connect to hotspots while offline or traveling by a. downloading hotspot lists by region (users can switch, add, or remove regions at any time).
- $\blacksquare$ **Hotspot Finder Enhancement**
	- Users can report a hotspot problem while offline by tapping the **Report Hotspot** button (  $\bullet$  ) l.<br>Six located in the hotspot details screen.
- **Password Assistance**
	- i.<br>Ge Open Mobile makes it easier to include password retrieval information for users. To attach a customized XML file, log into the **Open Mobile Portal** and navigate to **Configuration** tab > **Manage Profiles** > **Configure Profile** > **Custom Profile Attachments**. .

## **System Requirements**

iPass Open Mobile 3.0.0 for Android has the following requirements:

- A Wi-Fi capable device running Android OS 2.3 or later.
- A screen with HVGA or higher resolution.
- The app can be distributed through the Android Market, private market, web sites, or email.

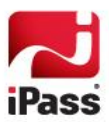

**Users need an iPass account in order for the service to function. In addition, the user must be connected to** the Internet (by Wi-Fi or 3G network) to activate Open Mobile.

### **Supported Languages**

Open Mobile is available in English, Simplified Chinese, Traditional Chinese, Dutch, French, German, Italian, Japanese, Korean, Russian, Spanish, and Thai.

## **Resolved Issues**

This release of Open Mobile 3.0.0 does not resolve any user-impacting issues.

## **Known Limitations**

iPass Open Mobile 3.0.0 for Android has the following limitations:

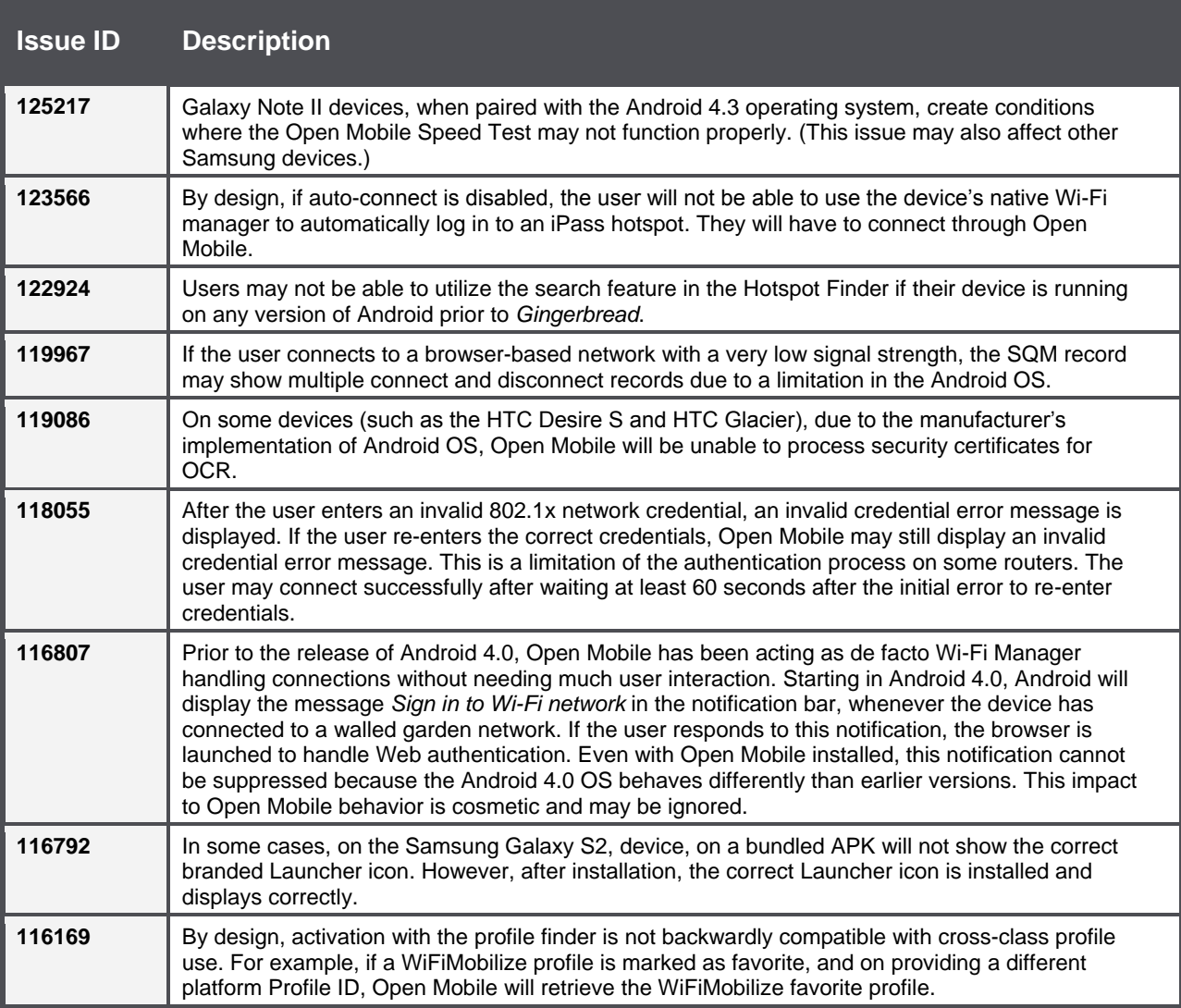

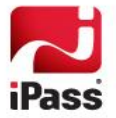

## **Known Issues**

iPass Open Mobile 3.0.0 for Android has the following known issues:

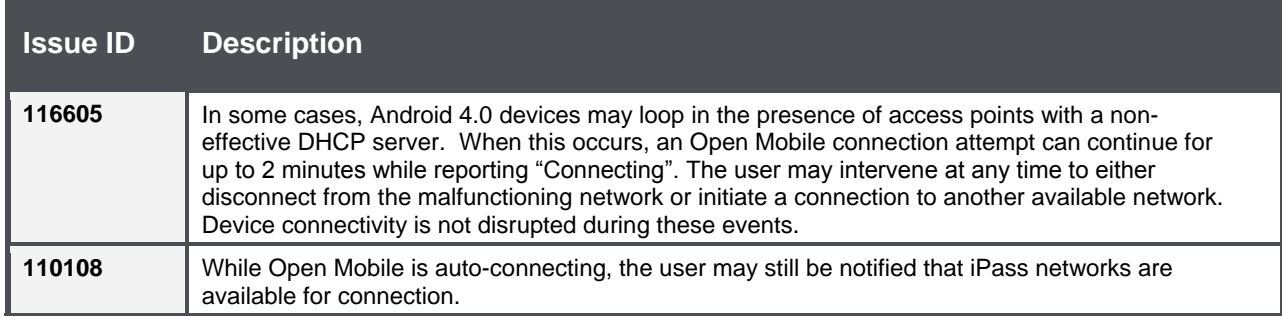

### *Copyright 2014, iPass Inc. All rights reserved.*

#### *Trademarks*

*iPass, iPassConnect, ExpressConnect, iPassNet, RoamServer, NetServer, iPass Mobile Office, DeviceID, EPM, iSEEL, iPass Alliance, Open Mobile, and the iPass logo are trademarks of iPass Inc.* 

*All other brand or product names are trademarks or registered trademarks of their respective companies.* 

#### *Warranty*

*No part of this document may be reproduced, disclosed, electronically distributed, or used without the prior consent of the copyright holder. Use of the software and documentation is governed by the terms and conditions of the iPass Corporate Remote Access Agreement, or Channel Partner Reseller Agreement. Information in this document is subject to change without notice. Every effort has been made to use fictional companies and locations in this document. Any actual company names or locations are strictly coincidental and do not constitute endorsement.*

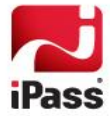